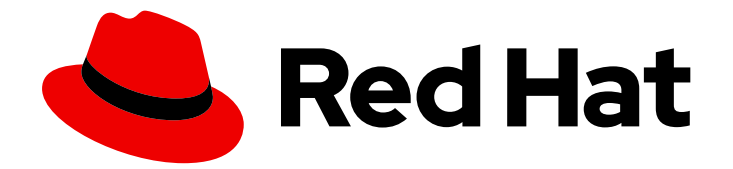

# Red Hat Data Grid 8.0

# Data Grid Migration Guide

Data Grid Documentation

Last Updated: 2020-06-02

Data Grid Documentation

# Legal Notice

Copyright © 2020 Red Hat, Inc.

The text of and illustrations in this document are licensed by Red Hat under a Creative Commons Attribution–Share Alike 3.0 Unported license ("CC-BY-SA"). An explanation of CC-BY-SA is available at

http://creativecommons.org/licenses/by-sa/3.0/

. In accordance with CC-BY-SA, if you distribute this document or an adaptation of it, you must provide the URL for the original version.

Red Hat, as the licensor of this document, waives the right to enforce, and agrees not to assert, Section 4d of CC-BY-SA to the fullest extent permitted by applicable law.

Red Hat, Red Hat Enterprise Linux, the Shadowman logo, the Red Hat logo, JBoss, OpenShift, Fedora, the Infinity logo, and RHCE are trademarks of Red Hat, Inc., registered in the United States and other countries.

Linux ® is the registered trademark of Linus Torvalds in the United States and other countries.

Java ® is a registered trademark of Oracle and/or its affiliates.

XFS ® is a trademark of Silicon Graphics International Corp. or its subsidiaries in the United States and/or other countries.

MySQL<sup>®</sup> is a registered trademark of MySQL AB in the United States, the European Union and other countries.

Node.js ® is an official trademark of Joyent. Red Hat is not formally related to or endorsed by the official Joyent Node.js open source or commercial project.

The OpenStack ® Word Mark and OpenStack logo are either registered trademarks/service marks or trademarks/service marks of the OpenStack Foundation, in the United States and other countries and are used with the OpenStack Foundation's permission. We are not affiliated with, endorsed or sponsored by the OpenStack Foundation, or the OpenStack community.

All other trademarks are the property of their respective owners.

# Abstract

Migrate to Data Grid 8.0 from previous versions.

# Table of Contents

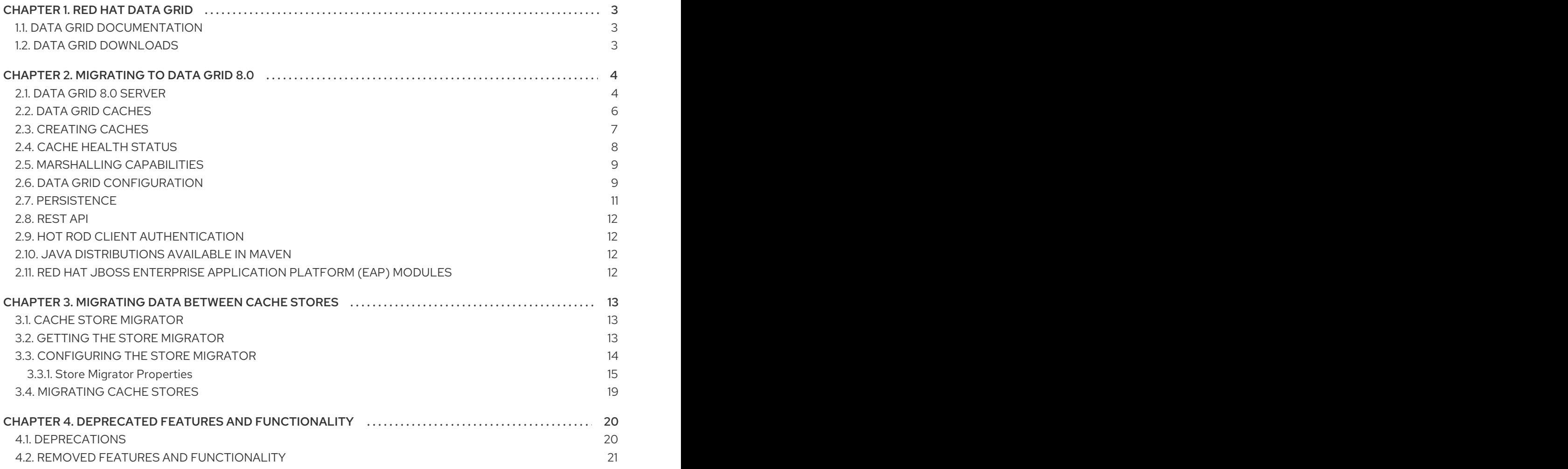

# CHAPTER 1. RED HAT DATA GRID

<span id="page-6-0"></span>Data Grid is a high-performance, distributed in-memory data store.

#### Schemaless data structure

Flexibility to store different objects as key-value pairs.

#### Grid-based data storage

Designed to distribute and replicate data across clusters.

#### Elastic scaling

Dynamically adjust the number of nodes to meet demand without service disruption.

#### Data interoperability

Store, retrieve, and query data in the grid from different endpoints.

# <span id="page-6-1"></span>1.1. DATA GRID DOCUMENTATION

Documentation for Data Grid is available on the Red Hat customer portal.

- Data Grid 8.0 [Documentation](https://access.redhat.com/documentation/en-us/red_hat_data_grid/)
- Data Grid 8.0 [Component](https://access.redhat.com/articles/4933371) Details
- **•** Supported [Configurations](https://access.redhat.com/articles/4933551) for Data Grid 8.0

# <span id="page-6-2"></span>1.2. DATA GRID DOWNLOADS

Access the Data Grid Software [Downloads](https://access.redhat.com/jbossnetwork/restricted/listSoftware.html?product=data.grid&downloadType=distributions) on the Red Hat customer portal.

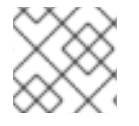

#### **NOTE**

You must have a Red Hat account to access and download Data Grid software.

# CHAPTER 2. MIGRATING TO DATA GRID 8.0

<span id="page-7-0"></span>Review changes in Data Grid 8.0 that affect migration from previous releases.

# <span id="page-7-1"></span>2.1. DATA GRID 8.0 SERVER

As of 8.0, Data Grid server is no longer based on Red Hat JBoss Enterprise Application Platform (EAP) and is re-designed to be lightweight and more secure with much faster start times.

Data Grid servers use **\$RHDG\_HOME/server/conf/infinispan.xml** for configuration.

#### Data store configuration

You configure how Data Grid stores your data through cache definitions. By default, Data Grid servers include a Cache Manager configuration that lets you create, configure, and manage your cache definitions.

<span id="page-7-5"></span><span id="page-7-4"></span><span id="page-7-3"></span><span id="page-7-2"></span>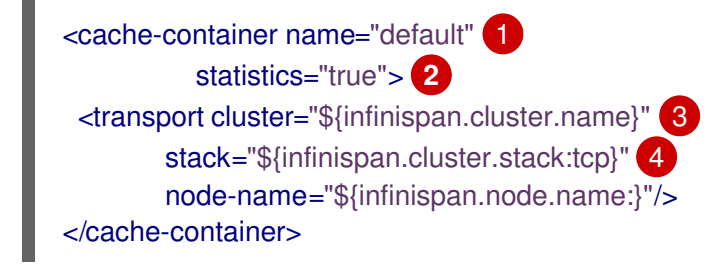

[1](#page-7-2) Creates a Cache Manager named "default".

- [2](#page-7-3) Exports Cache Manager statistics through the **metrics** endpoint.
- [3](#page-7-4) Adds a JGroups cluster transport that allows Data Grid servers to automatically discover each other and form clusters.
- [4](#page-7-5) Uses the default TCP stack for cluster traffic.

In the preceding configuration, there are no cache definitions. When you start 8.0 server, it instantiates the default Cache Manager so you can create cache definitions at runtime through the CLI, REST API, or from remote Hot Rod clients.

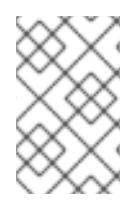

#### **NOTE**

Data Grid server no longer provides a domain mode as in previous versions that were based on EAP. However, Data Grid server provides a default configuration with clustering capabilities so your data is replicated across all nodes.

#### Server configuration

Data Grid 8.0 extends **infinispan.xml** with a **server** element that defines configuration specific to Data Grid servers.

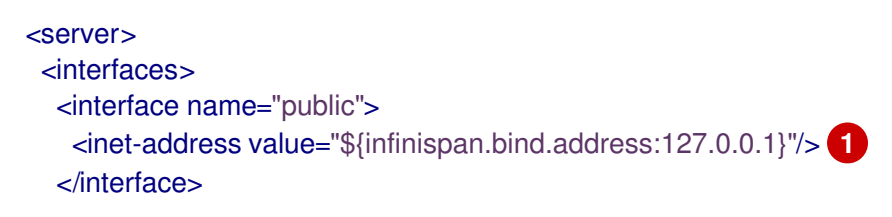

```
2
3
4
5
     Creates a default public interface that uses the 127.0.0.1 loopback address.
     Creates a default socket binding that binds the public interface to port 11222.
     Creates a socket binding for the Memcached connector. Note that the Memcached endpoint is
     now deprecated.
     Defines a default security realm that uses property files to define credentials and RBAC settings.
     Exposes the Hot Rod and REST endpoints at 127.0.0.1:11222.
    </interfaces>
    <socket-bindings default-interface="public"
               port-offset="${infinispan.socket.binding.port-offset:0}">
      <socket-binding name="default"
                port="${infinispan.bind.port:11222}"/> 2
      <socket-binding name="memcached"
               port="11221"/> 3
    </socket-bindings>
    <security>
      <security-realms>
        <security-realm name="default"> 4
          <properties-realm groups-attribute="Roles">
            <user-properties path="users.properties" relative-to="infinispan.server.config.path" plain-
   text="true"/>
            <group-properties path="groups.properties" relative-to="infinispan.server.config.path" />
          </properties-realm>
        </security-realm>
      </security-realms>
    </security>
    <endpoints socket-binding="default" security-realm="default"> 5
      <hotrod-connector name="hotrod"/>
      <rest-connector name="rest"/>
    </endpoints>
   </server>
```
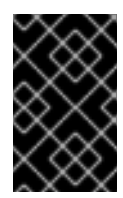

<span id="page-8-4"></span>[1](#page-8-0)

#### IMPORTANT

The REST endpoint handles administrative operations that the Data Grid command line interface (CLI) and console use. For this reason, you should never disable the REST endpoint.

#### Table 2.1. Cheat Sheet

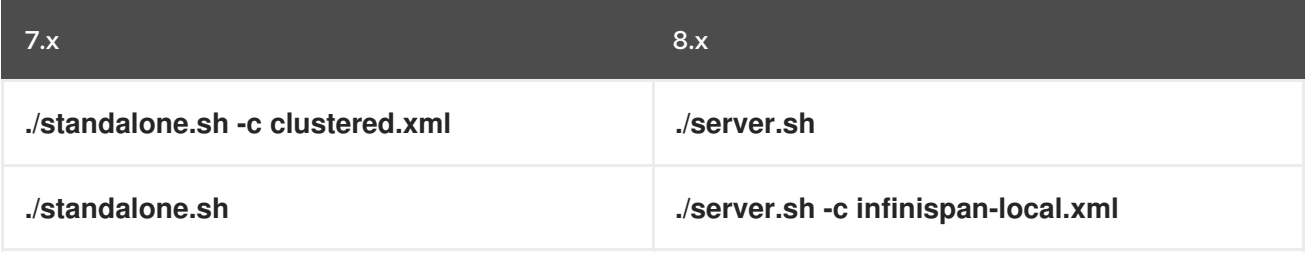

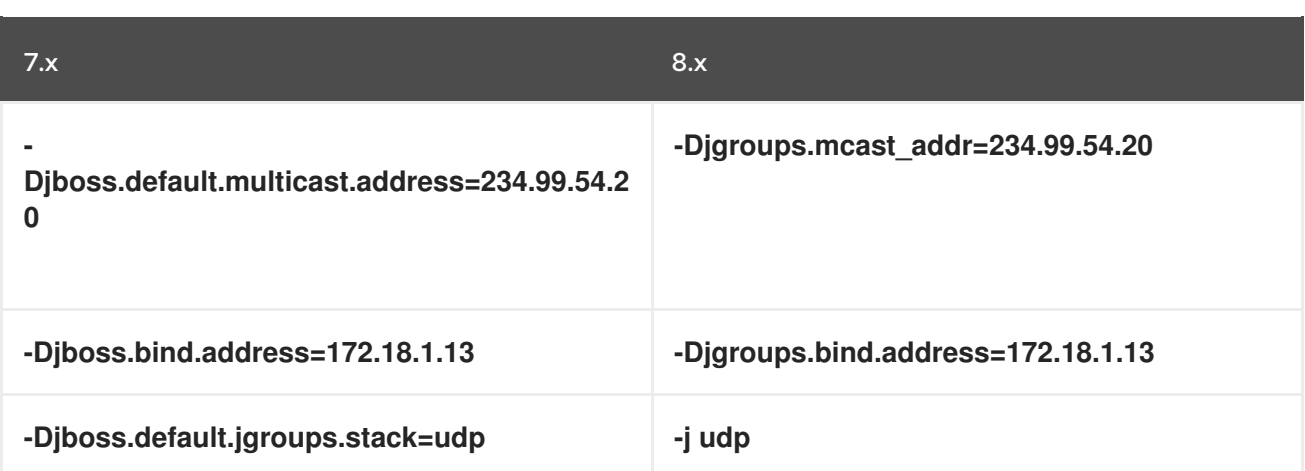

- Use custom UDP/TCP addresses as follows: **-Djgroups.udp.address=172.18.1.13 -Djgroups.tcp.address=172.18.1.1**
- Enable JMX as follows:

<span id="page-9-2"></span><span id="page-9-1"></span>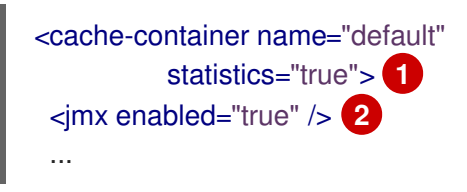

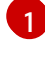

Enables statistics for the Cache Manager. This is the default.

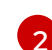

Exports JMX MBeans.

#### Reference

- [Getting](https://access.redhat.com/documentation/en-us/red_hat_data_grid/8.0/html-single/data_grid_server_guide/#server_quickstart) Started with Data Grid Servers
- Network [Interfaces:](https://access.redhat.com/documentation/en-us/red_hat_data_grid/8.0/html-single/data_grid_server_guide/#server_interfaces-server) Server Guide
- **•** Socket [Bindings:](https://access.redhat.com/documentation/en-us/red_hat_data_grid/8.0/html-single/data_grid_server_guide/#socket_bindings-server) Server Guide
- **•** [Endpoints:](https://access.redhat.com/documentation/en-us/red_hat_data_grid/8.0/html-single/data_grid_server_guide/#infinispan_endpoints) Server Guide
- Defining [Property](https://access.redhat.com/documentation/en-us/red_hat_data_grid/8.0/html-single/data_grid_server_guide/#property_realm-server) Realms: Server Guide
- **•** [Security:](https://access.redhat.com/documentation/en-us/red_hat_data_grid/8.0/html-single/data_grid_server_guide/#security) Server Guide
- Cluster Transport: [Configuration](https://access.redhat.com/documentation/en-us/red_hat_data_grid/8.0/html-single/configuring_data_grid/#cluster_transport) Guide
- [Creating](https://access.redhat.com/documentation/en-us/red_hat_data_grid/8.0/html-single/data_grid_command_line_interface/#cache_operations) Caches with the CLI
- [Creating](https://access.redhat.com/documentation/en-us/red_hat_data_grid/8.0/html-single/data_grid_rest_api/#rest_v2_cache_operations) Caches through the REST API

# <span id="page-9-0"></span>2.2. DATA GRID CACHES

Except for the Cache service on OpenShift, Data Grid provides empty cache containers by default. When you start Data Grid 8.0 it instantiates a Cache Manager so you can create caches at runtime. In Data Grid 8.0, cache definitions that you create through the **CacheContainerAdmin** API are permanent to ensure that they survive cluster restarts.

<span id="page-10-1"></span>.administration() .withFlags(AdminFlag.VOLATILE) **1** .getOrCreateCache("myTemporaryCache", "org.infinispan.DIST\_SYNC"); **2**

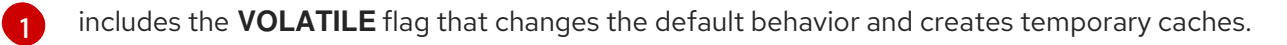

returns a cache named "myTemporaryCache" or creates one using the **DIST\_SYNC** configuration template.

[2](#page-10-2)

#### <span id="page-10-2"></span>**NOTE**

**AdminFlag.PERMANENT** is enabled by default to ensure that cache definitions survive restarts. You must separately add persistent storage to Data Grid for data to survive restarts, for example:

ConfigurationBuilder  $b = new$  ConfigurationBuilder(); b.persistence() .addSingleFileStore() .location("/tmp/myDataStore") .maxEntries(5000);

#### Cache Configuration Templates

Get the list of cache configuration templates as follows:

Use **Tab** auto-completion with the CLI:

[//containers/default]> create cache --template=

● Use the RFST API:

GET 127.0.0.1:11222/rest/v2/cache-managers/default/cache-configs/templates

# <span id="page-10-0"></span>2.3. CREATING CACHES

Add cache definitions to Data Grid to configure how it stores your data.

#### Library Mode

The following example initializes the Cache Manager and creates a cache definition named "myDistributedCache" that uses the distributed, synchronous cache mode:

GlobalConfigurationBuilder global = GlobalConfigurationBuilder.defaultClusteredBuilder(); DefaultCacheManager cacheManager = new DefaultCacheManager(global.build()); ConfigurationBuilder builder = new ConfigurationBuilder(); builder.clustering().cacheMode(CacheMode.DIST\_SYNC); cacheManager.defineConfiguration("myDistributedCache", builder.build());

You can also use the **getOrCreate()** method to create your cache definition or return it if it already exists, for example:

cacheManager.administration().getOrCreateCache("myDistributedCache", builder.build());

#### Data Grid Server

Remotely create caches at runtime as follows:

 $\bullet$  Use the CLI. To create a cache named "myCache" with the **DIST\_SYNC** cache template, run the following:

[//containers/default]> create cache --template=org.infinispan.DIST\_SYNC name=myDistributedCache

Use the REST API.

To create a cache named "myCache", use the following **POST** invocation and include the cache definition in the request payload in XML or JSON format:

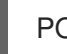

POST /rest/v2/caches/myCache

Use Hot Rod clients.

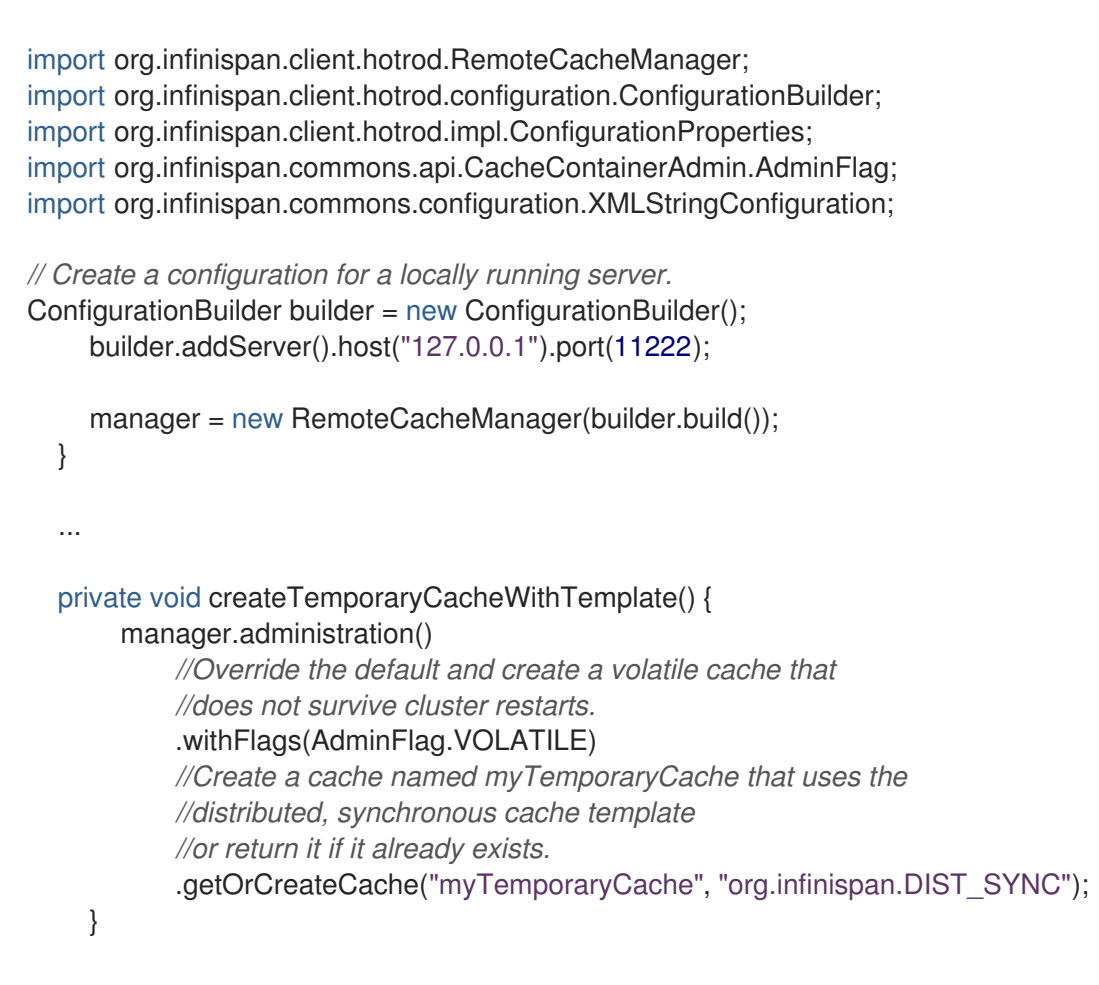

For more examples of creating caches with a Hot Rod Java client, see the Data Grid tutorials.

# <span id="page-11-0"></span>2.4. CACHE HEALTH STATUS

Data Grid now returns one of the following for cache health:

**HEALTHY** means a cache is operating as expected.

**HEALTHY REBALANCING** means a cache is in the rebalancing state but otherwise operating as expected.

**DEGRADED** indicates a cache is not operating as expected and possibly requires troubleshooting.

# <span id="page-12-0"></span>2.5. MARSHALLING CAPABILITIES

As of this release, the default marshaller for Data Grid is ProtoStream, which marshalls data as Protocol Buffers, a language-neutral, backwards compatible format.

To use ProtoStream, Data Grid requires serialization contexts that contain:

- **.proto** schemas that provide a structured representation of your Java objects as Protobuf message types.
- Marshaller implementations to encode your Java objects to Protobuf format.

Data Grid provides direct integration with ProtoStream libraries and can generate everything you need to initialize serialization contexts.

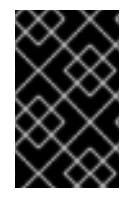

#### IMPORTANT

Cache stores in previous versions of Data Grid store data in a binary format that is not compatible with ProtoStream marshallers. You must use the **StoreMigrator** utility to migrate your data.

- Data Grid Library Mode does not include JBoss Marshalling by default. You must add the **infinispan-jboss-marshalling** dependency to your classpath.
- Data Grid servers do support JBoss Marshalling but clients must declare the marshaller to use, as in the following Hot Rod client configuration: **.marshaller("org.infinispan.jboss.marshalling.core.JBossUserMarshaller");**
- Spring integration does not yet support the default ProtoStream marshaller. For this reason you should use the Java Serialization Marshaller.
- To use the Java Serialization Marshaller, you must add classes to the deserialization whitelist.

#### Reference

- Data Grid [Marshalling](https://access.redhat.com/documentation/en-us/red_hat_data_grid/8.0/html-single/data_grid_developer_guide/#marshalling)
- **•** [ProtoStream](https://access.redhat.com/documentation/en-us/red_hat_data_grid/8.0/html-single/data_grid_developer_guide/#protostream_cm_config) Marshalling
- **•** Creating Context [Initializers](https://access.redhat.com/documentation/en-us/red_hat_data_grid/8.0/html-single/data_grid_developer_guide/#protostream)
- **•** JBoss [Marshalling](https://access.redhat.com/documentation/en-us/red_hat_data_grid/8.0/html-single/data_grid_developer_guide/#jboss_marshalling)
- Data Grid Spring Boot [Starter](https://access.redhat.com/documentation/en-us/red_hat_data_grid/8.0/html-single/data_grid_spring_boot_starter/)
- Java [Serialization](https://access.redhat.com/documentation/en-us/red_hat_data_grid/8.0/html-single/data_grid_developer_guide/#java_serialization_marshaller) Marshaller
- Adding Java Classes to [Deserialization](https://access.redhat.com/documentation/en-us/red_hat_data_grid/8.0/html-single/data_grid_developer_guide/#deserialization_whitelist) White Lists

# <span id="page-12-1"></span>2.6. DATA GRID CONFIGURATION

#### New and Modified Elements and Attributes

- **stack** adds support for inline JGroups stack definitions.
- **stack.combine** and **stack.position** attributes let you override and modify JGroups stack definitions.
- **metrics** lets you configure how Data Grid exports metrics that are compatible with the Eclipse MicroProfile Metrics API.
- **context-initializer** lets you specify a **SerializationContextInitializer** implementation that initializes a Protostream-based marshaller for user types.
- **key-transformers** lets you register transformers that convert custom keys to String for indexing with Lucene.
- **statistics** now defaults to "false".

#### Deprecated Elements and Attributes

The following elements and attributes are now deprecated:

- **address-count** attribute for the **off-heap** element.
- **protocol** attribute for the **transaction** element.
- **duplicate-domains** attribute for the **jmx** element.
- **advanced-externalizer**
- **custom-interceptors**
- **state-transfer-executor**
- **transaction-protocol**

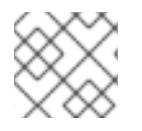

#### **NOTE**

Refer to the Configuration Schema for possible replacements or alternatives.

#### Removed Elements and Attributes

The following elements and attributes were deprecated in a previous release and are now removed:

- **deadlock-detection-spin**
- **compatibility**
- **write-skew**
- **versioning**
- **data-container**
- **eviction**
- **eviction-thread-policy**

#### Reference

- Data Grid [Configuration](https://access.redhat.com/webassets/avalon/d/red-hat-data-grid/8.0/configdocs/) Schema
- Data Grid [Configuration](https://access.redhat.com/documentation/en-us/red_hat_data_grid/8.0/html-single/configuring_data_grid/) Guide

# <span id="page-14-0"></span>2.7. PERSISTENCE

In comparison with some previous versions of Data Grid, such as 7.1, there are changes to cache store configurations. Cache store definitions must:

- Be contained within **persistence** elements.
- **•** Include an **ximns** namespace.

As of this release, cache store configuration:

- Defaults to **segmented="true"** if the cache store implementation supports segmentation.
- Removes the **singleton** attribute for the **store** element. Use **shared=true** instead.

JDBC String-Based cache stores use connections factories based on Agroal to connect to databases. It is no longer possible to use **c3p0.properties** and **hikari.properties** files.

Likewise, JDBC String-Based cache store configuration that use segmentation, which is now the default, must include the **segmentColumnName** and **segmentColumnType** parameters.

#### MySQL Example

builder.table() .tableNamePrefix("ISPN") .idColumnName("ID\_COLUMN").idColumnType("VARCHAR(255)") .dataColumnName("DATA\_COLUMN").dataColumnType("VARBINARY(1000)") .timestampColumnName("TIMESTAMP\_COLUMN").timestampColumnType("BIGINT") .segmentColumnName("SEGMENT\_COLUMN").segmentColumnType("INTEGER")

#### PostgreSQL Example

builder.table() .tableNamePrefix("ISPN") .idColumnName("ID\_COLUMN").idColumnType("VARCHAR(255)") .dataColumnName("DATA\_COLUMN").dataColumnType("BYTEA") .timestampColumnName("TIMESTAMP\_COLUMN").timestampColumnType("BIGINT") .segmentColumnName("SEGMENT\_COLUMN").segmentColumnType("INTEGER");

#### Reference

- Data Grid [Configuration](https://access.redhat.com/webassets/avalon/d/red-hat-data-grid/8.0/configdocs/) Schema
- **Setting Up [Persistent](https://access.redhat.com/documentation/en-us/red_hat_data_grid/8.0/html-single/configuring_data_grid/#persistence) Storage**
- **•** [Segmented](https://access.redhat.com/documentation/en-us/red_hat_data_grid/8.0/html-single/configuring_data_grid/#segmented_cache_stores) Cache Stores
- JDBC [String-Based](https://access.redhat.com/documentation/en-us/red_hat_data_grid/8.0/html-single/configuring_data_grid/#jdbc_cache_store) Cache Stores

# <span id="page-15-0"></span>2.8. REST API

Previous versions of the Data Grid REST API were v1, which is now replaced by REST API v2.

The default context path is now **127.0.0.1:11222/rest/v2/**. You must update any clients or scripts to use REST API v2.

#### Reference

Data Grid [REST](https://access.redhat.com/documentation/en-us/red_hat_data_grid/8.0/html-single/data_grid_rest_api/) API

# <span id="page-15-1"></span>2.9. HOT ROD CLIENT AUTHENTICATION

Hot Rod clients now use **SCRAM-SHA-512** as the default authentication mechanism instead of **DIGEST-MD5**.

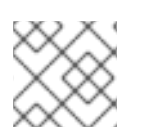

### **NOTE**

If you use property security realms, you must use the **PLAIN** authentication mechanism.

#### Reference

Configuring [Authentication](https://access.redhat.com/documentation/en-us/red_hat_data_grid/8.0/html-single/hot_rod_java_client_guide/#hotrod_authentication) Mechanisms for Hot Rod Java Clients

# <span id="page-15-2"></span>2.10. JAVA DISTRIBUTIONS AVAILABLE IN MAVEN

Data Grid no longer provides Java artifacts outside the Maven repository, with the exception of the Data Grid server distribution. For information on adding required dependencies for the Data Grid Library, Hot Rod Java client, and utilities such as **StoreMigrator**, see the relevant documentation.

#### Reference

- Data Grid [Library](https://access.redhat.com/documentation/en-us/red_hat_data_grid/8.0/html-single/data_grid_library_mode/) Mode
- **Hot Rod Java Client [Guide](https://access.redhat.com/documentation/en-us/red_hat_data_grid/8.0/html-single/hot_rod_java_client_guide/)**
- **•** Getting the Store [Migrator](https://access.redhat.com/documentation/en-us/red_hat_data_grid/8.0/html-single/upgrading_data_grid/#get_store_migrator-upgrade)

# <span id="page-15-3"></span>2.11. RED HAT JBOSS ENTERPRISE APPLICATION PLATFORM (EAP) MODULES

Data Grid no longer provides modules for applications running on EAP. Instead, EAP will provide direct integration with Data Grid in a future release.

However, until EAP provides functionality for handling the **infinispan** subsystem, you must package Data Grid 8.0 artifacts in your EAP deployments.

# <span id="page-16-0"></span>CHAPTER 3. MIGRATING DATA BETWEEN CACHE STORES

Data Grid provides a Java utility for migrating persisted data between cache stores.

In the case of upgrading Data Grid, functional differences between major versions do not allow backwards compatibility between cache stores. You can use **StoreMigrator** to convert your data so that it is compatible with the target version.

For example, upgrading to Data Grid 8.0 changes the default marshaller to Protostream. In previous Data Grid versions, cache stores use a binary format that is not compatible with the changes to marshalling. This means that Data Grid 8.0 cannot read from cache stores with previous Data Grid versions.

In other cases Data Grid versions deprecate or remove cache store implementations, such as JDBC Mixed and Binary stores. You can use **StoreMigrator** in these cases to convert to different cache store implementations.

# <span id="page-16-1"></span>3.1. CACHE STORE MIGRATOR

Data Grid provides the **StoreMigrator.java** utility that recreates data for the latest Data Grid cache store implementations.

**StoreMigrator** takes a cache store from a previous version of Data Grid as source and uses a cache store implementation as target.

When you run **StoreMigrator**, it creates the target cache with the cache store type that you define using the **EmbeddedCacheManager** interface. **StoreMigrator** then loads entries from the source store into memory and then puts them into the target cache.

**StoreMigrator** also lets you migrate data from one type of cache store to another. For example, you can migrate from a JDBC String-Based cache store to a Single File cache store.

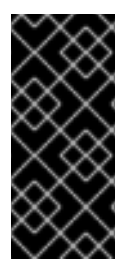

#### IMPORTANT

**StoreMigrator** cannot migrate data from segmented cache stores to:

- Non-segmented cache store.
- Segmented cache stores that have a different number of segments.

# <span id="page-16-2"></span>3.2. GETTING THE STORE MIGRATOR

**StoreMigrator** is available as part of the Data Grid tools library, **infinispan-tools**, and is included in the Maven repository.

#### Procedure

Configure your **pom.xml** for **StoreMigrator** as follows:

```
<?xml version="1.0" encoding="UTF-8"?>
<project xmlns="http://maven.apache.org/POM/4.0.0"
     xmlns:xsi="http://www.w3.org/2001/XMLSchema-instance"
     xsi:schemaLocation="http://maven.apache.org/POM/4.0.0
http://maven.apache.org/xsd/maven-4.0.0.xsd">
```
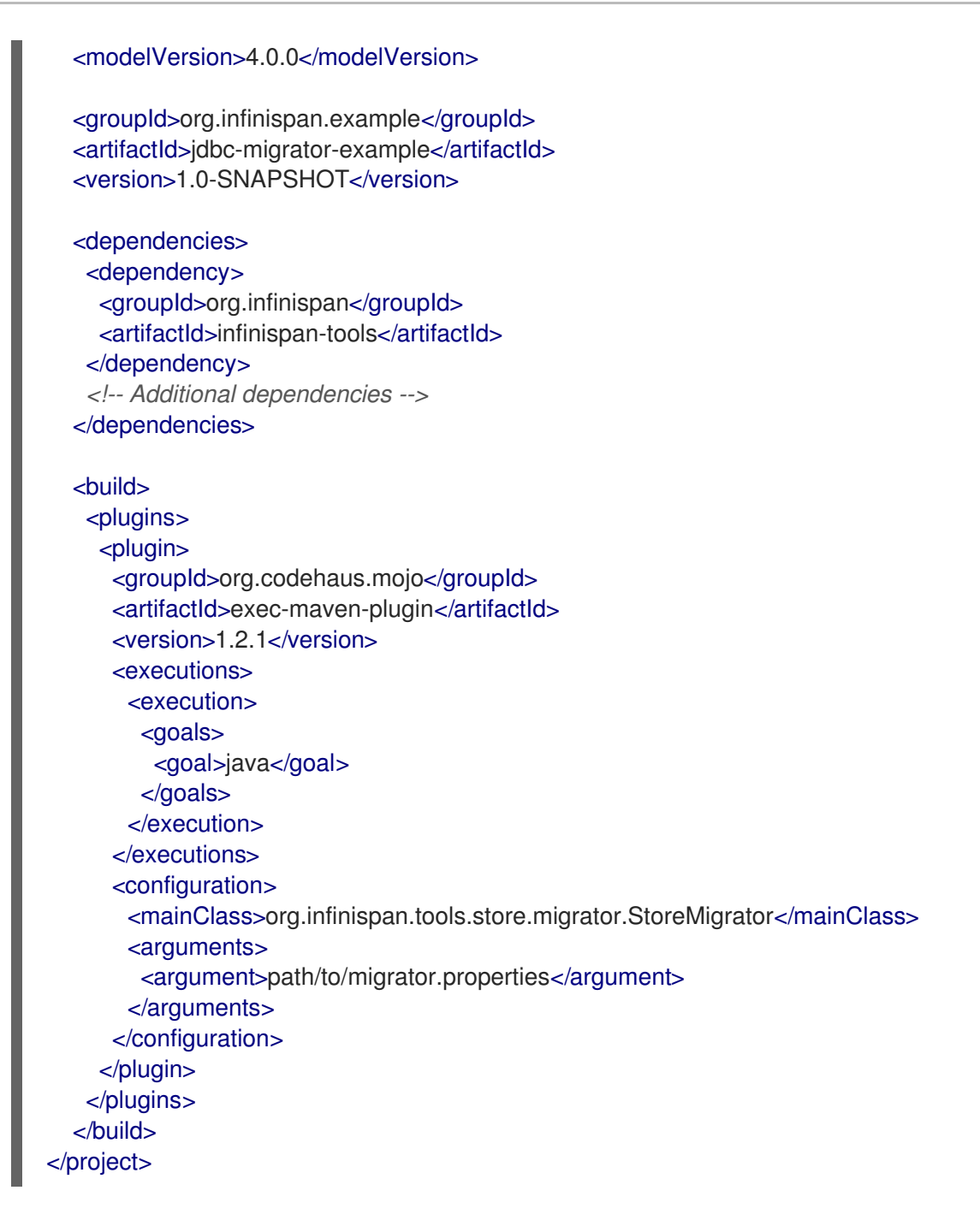

# <span id="page-17-0"></span>3.3. CONFIGURING THE STORE MIGRATOR

Set properties for source and target cache stores in a **migrator.properties** file.

#### Procedure

- 1. Create a **migrator.properties** file.
- 2. Configure the source cache store in **migrator.properties**.
	- a. Prepend all configuration properties with **source.** as in the following example:

source.type=SOFT\_INDEX\_FILE\_STORE source.cache\_name=myCache source.location=/path/to/source/sifs

3. Configure the target cache store in **migrator.properties**.

a. Prepend all configuration properties with **target.** as in the following example:

target.type=SINGLE\_FILE\_STORE target.cache\_name=myCache target.location=/path/to/target/sfs.dat

# <span id="page-18-0"></span>3.3.1. Store Migrator Properties

Configure source and target cache stores in a **StoreMigrator** properties.

Table 3.1. Cache Store Type Property

| Property | <b>Description</b>                                                | <b>Required/Optional</b> |
|----------|-------------------------------------------------------------------|--------------------------|
| type     | Specifies the type of cache store<br>type for a source or target. | Required                 |
|          | .type=JDBC_STRING                                                 |                          |
|          | .type=JDBC_BINARY                                                 |                          |
|          | .type=JDBC_MIXED                                                  |                          |
|          | .type=LEVELDB                                                     |                          |
|          | .type=ROCKSDB                                                     |                          |
|          | .type=SINGLE_FILE_STORE                                           |                          |
|          | .type=SOFT_INDEX_FILE_ST<br><b>ORE</b>                            |                          |
|          | .type=JDBC_MIXED                                                  |                          |

#### Table 3.2. Common Properties

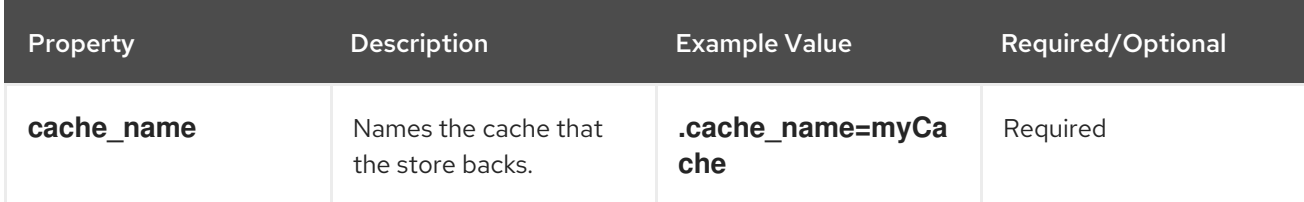

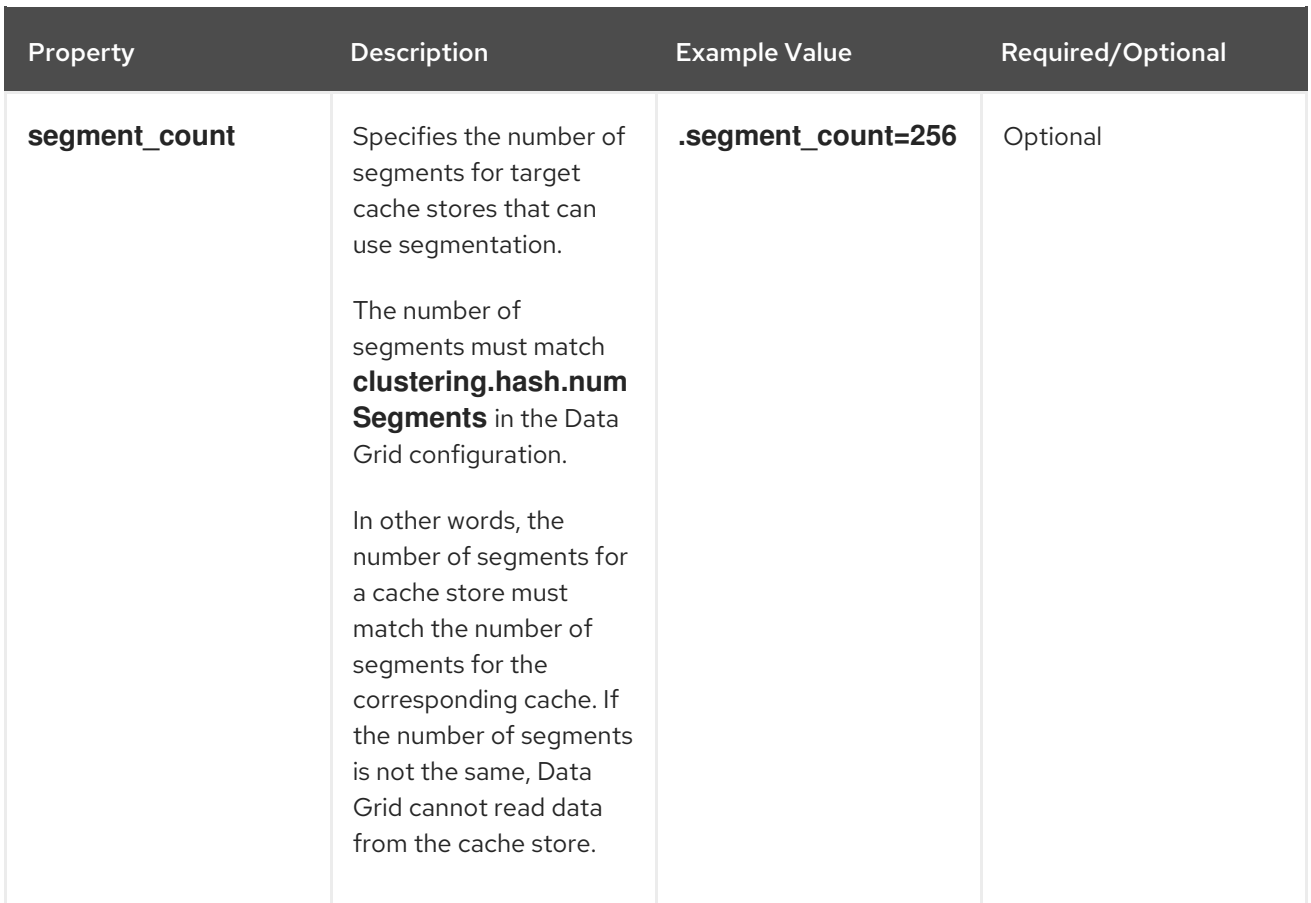

#### Table 3.3. JDBC Properties

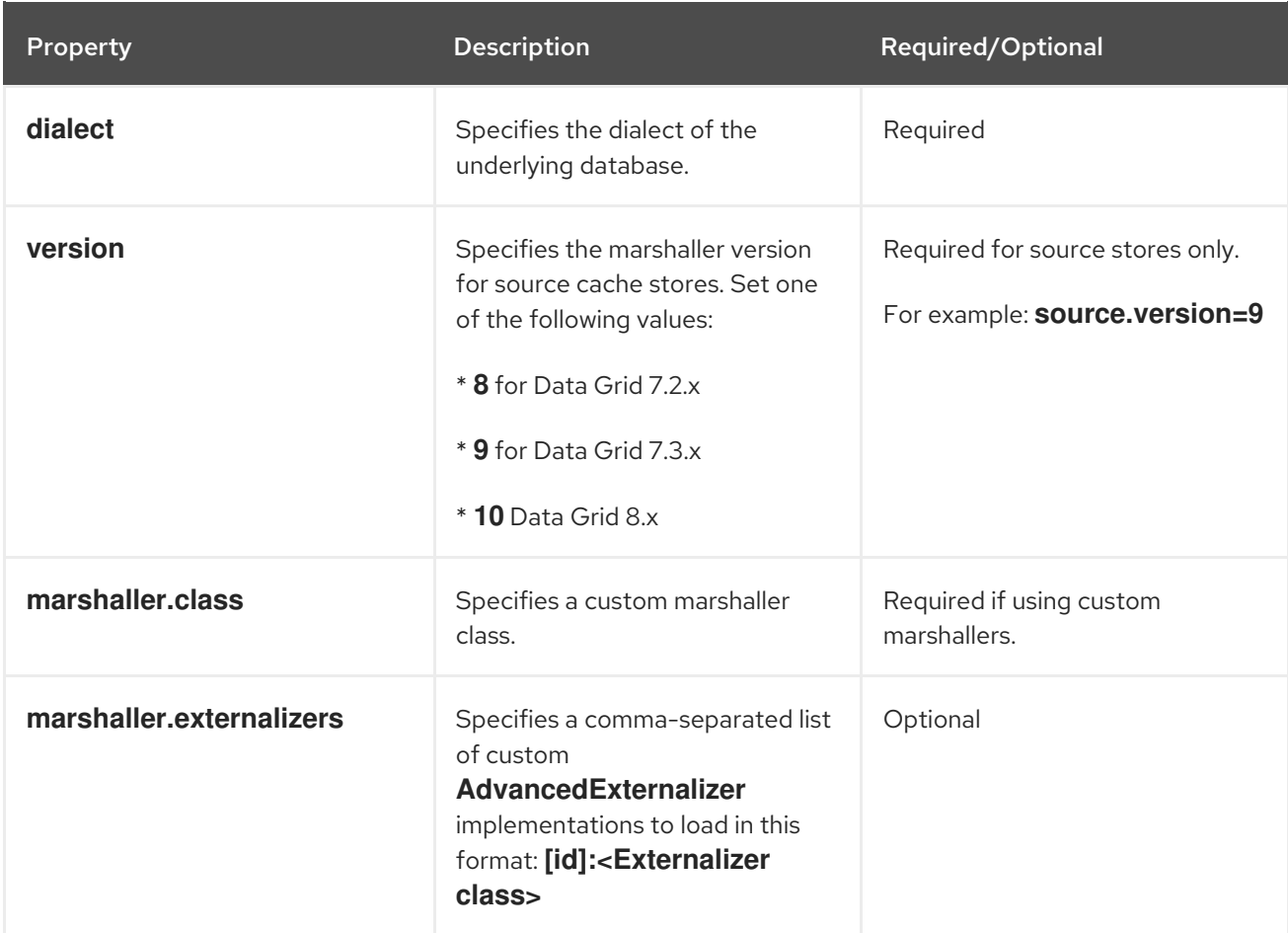

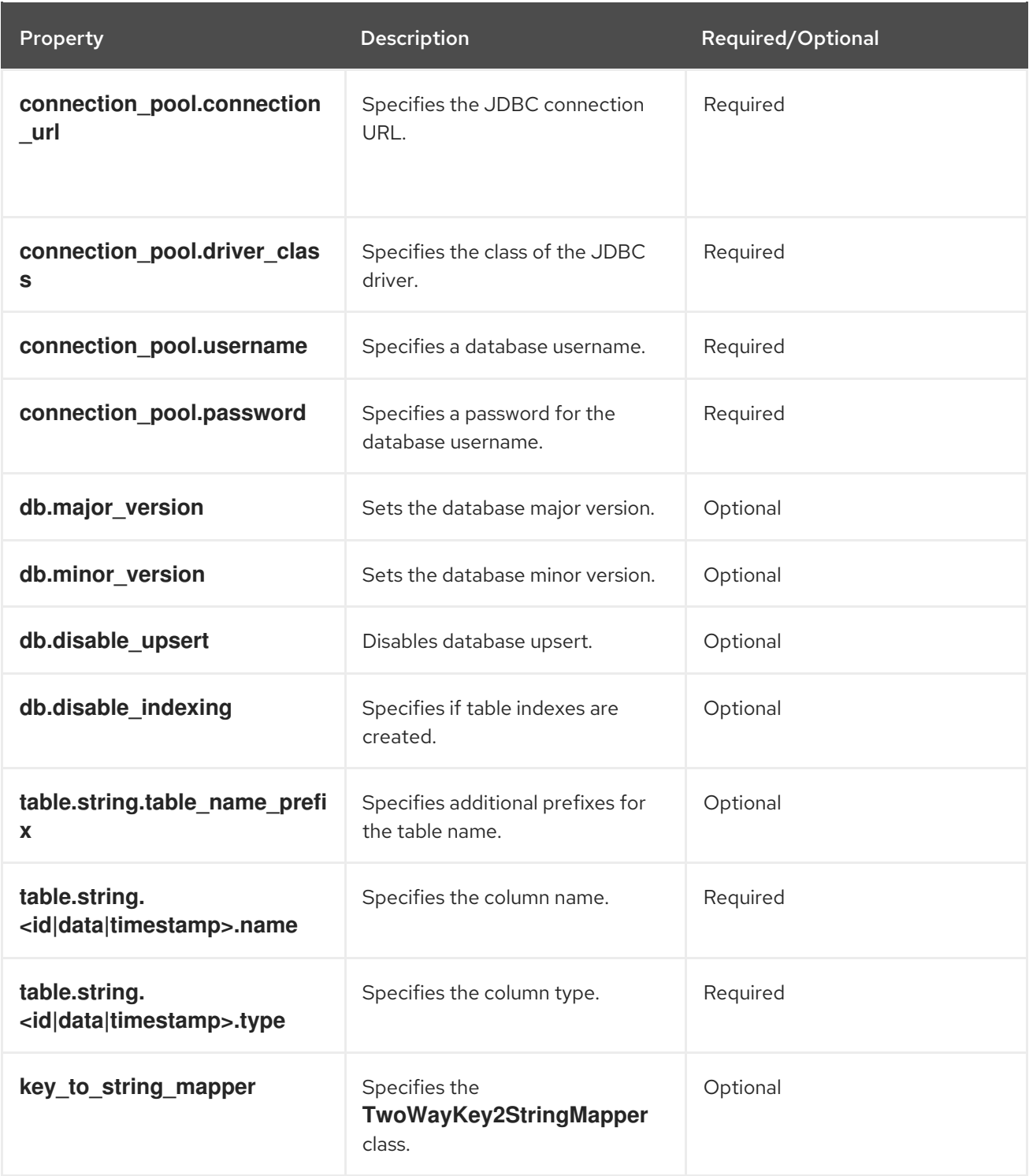

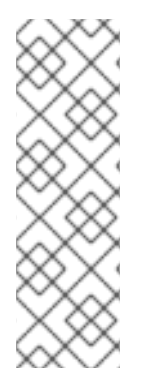

#### **NOTE**

To migrate from Binary cache stores in older Data Grid versions, change **table.string.\*** to **table.binary.\\*** in the following properties:

- **source.table.binary.table\_name\_prefix**
- **source.table.binary.<id\|data\|timestamp>.name**
- **source.table.binary.<id\|data\|timestamp>.type**

# Example configuration for migrating to a JDBC String-Based cache store target.type=STRING

target.cache\_name=myCache target.dialect=POSTGRES target.marshaller.class=org.example.CustomMarshaller target.marshaller.externalizers=25:Externalizer1,org.example.Externalizer2 target.connection\_pool.connection\_url=jdbc:postgresql:postgres target.connection\_pool.driver\_class=org.postrgesql.Driver target.connection\_pool.username=postgres target.connection\_pool.password=redhat target.db.major\_version=9 target.db.minor\_version=5 target.db.disable\_upsert=false target.db.disable\_indexing=false target.table.string.table\_name\_prefix=tablePrefix target.table.string.id.name=id\_column target.table.string.data.name=datum\_column target.table.string.timestamp.name=timestamp\_column target.table.string.id.type=VARCHAR target.table.string.data.type=bytea target.table.string.timestamp.type=BIGINT target.key to string mapper=org.infinispan.persistence.keymappers. DefaultTwoWayKey2StringMapper

#### Table 3.4. RocksDB Properties

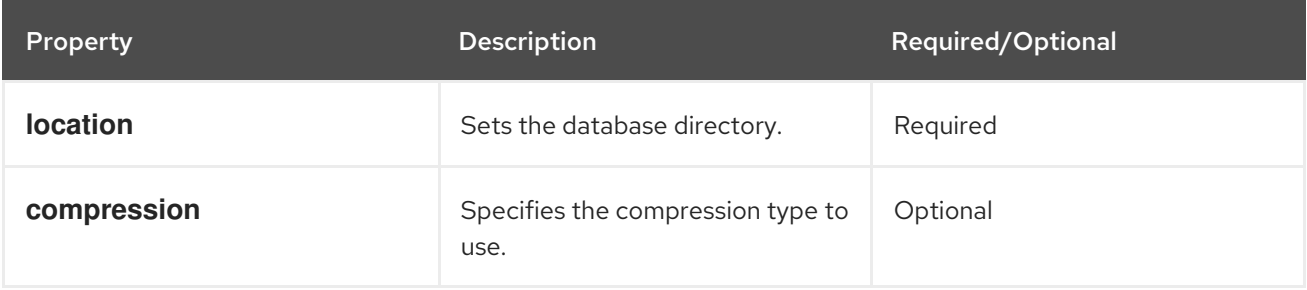

# Example configuration for migrating from a RocksDB cache store. source.type=ROCKSDB source.cache\_name=myCache source.location=/path/to/rocksdb/database source.compression=SNAPPY

#### Table 3.5. SingleFileStore Properties

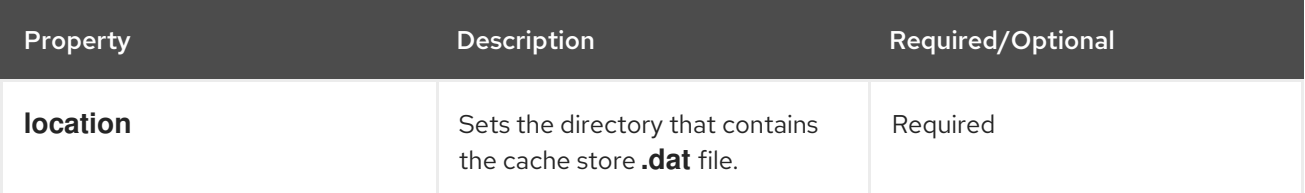

# Example configuration for migrating to a Single File cache store. target.type=SINGLE\_FILE\_STORE target.cache\_name=myCache target.location=/path/to/sfs.dat

#### Table 3.6. SoftIndexFileStore Properties

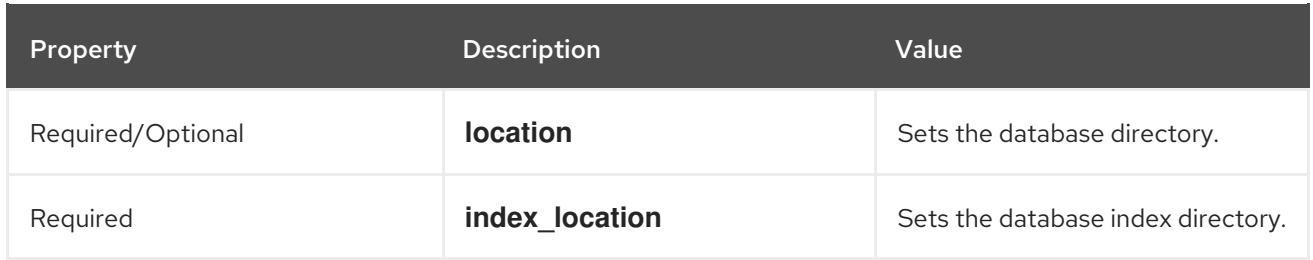

# Example configuration for migrating to a Soft-Index File cache store. target.type=SOFT\_INDEX\_FILE\_STORE target.cache\_name=myCache target.location=path/to/sifs/database target.location=path/to/sifs/index

# <span id="page-22-0"></span>3.4. MIGRATING CACHE STORES

Run **StoreMigrator** to migrate data from one cache store to another.

#### Prerequisites

- Get **infinispan-tools.jar**.
- Create a **migrator.properties** file that configures the source and target cache stores.

#### Procedure

- If you build **infinispan-tools.jar** from source, do the following:
	- 1. Add **infinispan-tools.jar** and dependencies for your source and target databases, such as JDBC drivers, to your classpath.
	- 2. Specify **migrator.properties** file as an argument for **StoreMigrator**.
- If you pull **infinispan-tools.jar** from the Maven repository, run the following command: **mvn exec:java**

# <span id="page-23-0"></span>CHAPTER 4. DEPRECATED FEATURES AND FUNCTIONALITY

Support for deprecated functionality is not available beyond the release in which it is deprecated.

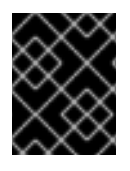

#### IMPORTANT

Red Hat does not recommend including, enabling, or configuring deprecated functionality in new deployments.

# <span id="page-23-1"></span>4.1. DEPRECATIONS

Data Grid 8.0 deprecates the following features and functionality:

#### Memcached Endpoint Connector

As of this release, Data Grid no longer supports the Memcached endpoint. The Memcached connector is deprecated and planned for removal in a future release.

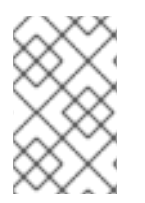

#### **NOTE**

If you have a use case or requirement for the Memcached connector, contact your Red Hat support team to discuss requirements for a future Data Grid implementation of the Memcached connector.

#### JBoss Marshalling

JBoss Marshalling is a Serialization-based marshalling library and was the default marshaller in previous Data Grid versions. You should not use serialization-based marshalling with Data Grid but instead use Protostream, which is a high-performance binary wire format that ensures backwards compatibility.

#### **Externalizers**

The following interfaces and annotations are now deprecated:

- **org.infinispan.commons.marshall.AdvancedExternalizer**
- **org.infinispan.commons.marshall.Externalizer**
- **@SerializeWith**

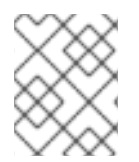

#### **NOTE**

Data Grid ignores **AdvancedExternalizer** implementations when persisting data unless you use JBoss Marshalling.

#### Total Order Transaction Protocol

The **org.infinispan.transaction.TransactionProtocol#TOTAL\_ORDER** protocol is deprecated. Use the default 2PC protocol instead.

#### Lucene Directory

The functionality to use Data Grid as a shared, in-memory index for Hibernate Search queries is now deprecated.

#### Custom Interceptors

The functionality to create custom interceptors with the **AdvancedCache** interface is now deprecated.

# <span id="page-24-0"></span>4.2. REMOVED FEATURES AND FUNCTIONALITY

Data Grid 8.0 no longer includes the following features and functionality that was either deprecated in a previous release or replaced with new components:

- Uberjars (replaced with Maven dependencies and individual JAR files)
- EAP Modules (replaced by the EAP Infinispan subsystem)
- Cassandra Cache Store
- Apache Spark Connector
- Apache Hadoop Connector
- Apache Camel component: **jboss-datagrid-camel-library** is replaced by the **camel-infinispan** component in Red Hat Fuse 7.3 and later.
- REST Cache Store
- REST API v1 (replaced by REST API v2)  $\bullet$
- Compatibility Mode
- Distributed Execution
- CLI Cache Loader
- LevelDB Cache Store
- **infinispan-cloud** (replaced by default configuration in **infinispan-core**)
- **org.infinispan.atomic** package  $\bullet$
- **getBulk()** methods in the **RemoteCache** API for Hot Rod clients
- JDBC PooledConnectionFactory via C3P0 and HikariCP connection pools
- OSGI support
- **infinispan.server.hotrod.workerThreads** system property
- JON Plugin